## k-Nearest Neighbor

**George Darmiton da Cunha Cavalcanti (gdcc@cin.ufpe.br)CIn/UFPE**

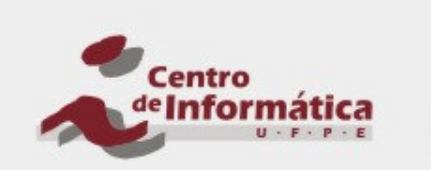

**UNIVERSIDADE FEDERAL** DE PERNAMBUCO

CIn.ufpe.br

## Introdução

### **Problema:**

- Como classificar um dado padrão?
- Comparando com outros

### **k-NN (k-Nearest Neighbors) Nearest**

- K-vizinhos mais próximos
- Compara um padrão X de classe desconhecida com um conjunto de outros padrões cujas classes são conhecidas e infere a classe de X a partir dos mais semelhantes
	- Mais semelhantes = mais próximos = menor distância

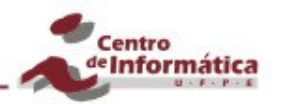

## NN ou 1-NN

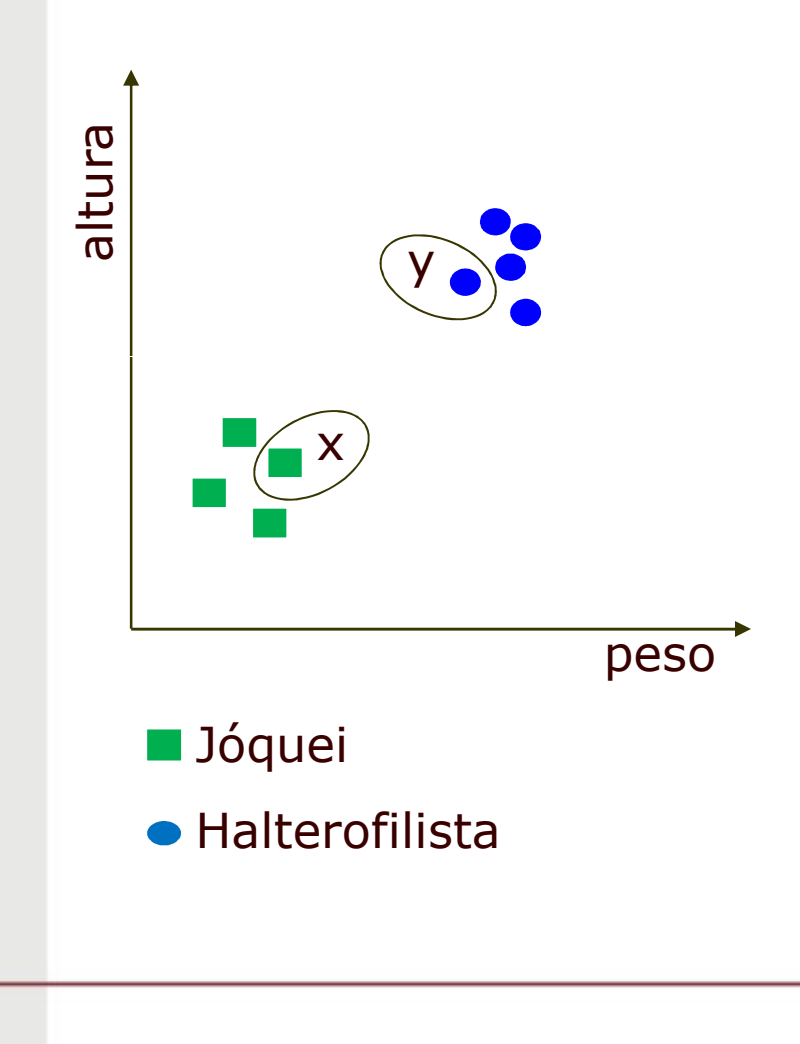

 **Classifica-se um dado padrão associando a ele a classe do elemento de treinamento mais próximo (que tem a menor distância)**

#### **Exemplo:**

- X está mais próximo de um elemento da classe Jóquei, logo X será classificado como Jóquei
- Y está mais próximo de um elemento da classe Halterofilista, logo Y será classificado como tal

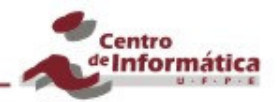

## NN ou 1-NN

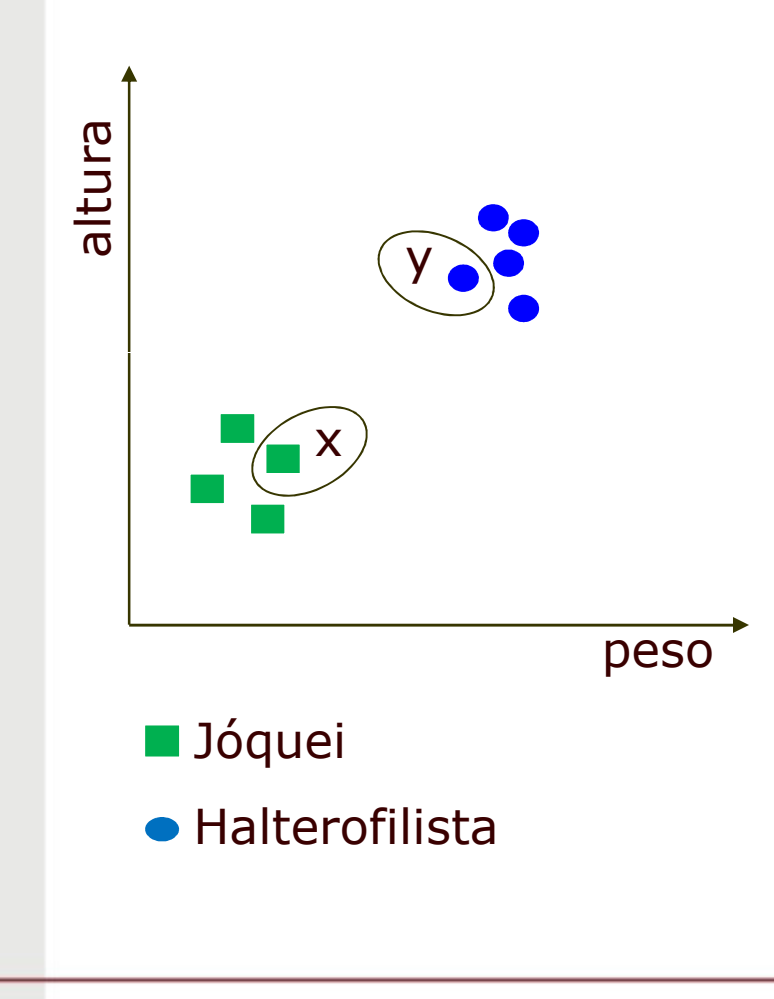

- **e = [peso(kg); altura(m)]**
- **■**  $\textbf{x} = [70; 1,63] \rightarrow ?$ <br>■  $\textbf{y} = [92: 1, 77] \rightarrow ?$
- **a**  $y = [83; 1,77] \rightarrow ?$
- **Conjunto de Treino:**
	- j<sub>1</sub> = [50; 1,60] → Jóquei<br>■ i <sup>[52; 1,65] → Jóquei</sup>
	- j<sup>2</sup> = [53; 1,65] Jóquei
	- $j_3 = [60; 1,58] \rightarrow J$ óquei
	- j<sub>4</sub> = [62; 1,62] → Jóquei<br>■ b <sup>[01: 1, 75] → Helter</sup>
	- h<sub>1</sub> = [91; 1,75] → Halterofilista<br>■ h 1102: 1.951 → Helterofiliet
	- h<sub>2</sub> = [102; 1,85]  $\rightarrow$  Halterofilista<br>■ h = [105: 1,82]  $\rightarrow$  Halterofilista
	- h<sub>3</sub> = [105; 1,82] → Halterofilista<br>■ h = [102: 1.77] → Halterofilista
	- h<sub>4</sub> = [103; 1,77] → Halterofilista<br>■ b = <sup>[97: 1,79] → Helterofilista</sup>
	- **•**  $h_5 = [87; 1,73] \rightarrow$  Halterofilista

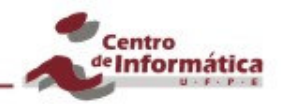

## Distância Euclidiana – D(a,b)

 $D(a,b) = sqrt((a_1-b_1)^2 + (a_2-b_2)^2 + ... + (a_n-b_n)^2)$ )

Sabendo que:

 ${\sf a} = [{\sf a}_{\sf 1}, {\sf a}_{\sf 2}, ..., {\sf a}_{\sf n}];$  $b = [b_1, b_2, ..., b_n]$ 

D(x, j1) = 20D(x, j2) = 17\*<sup>n</sup>]; D(x, j 3) = 10**D(x, j4) = 8**D(x, h1) = 21D(x, h2) = 32D(x, h3) = 35D(x, h4) = 33D(x, h5) = 17\*

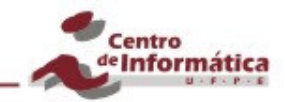

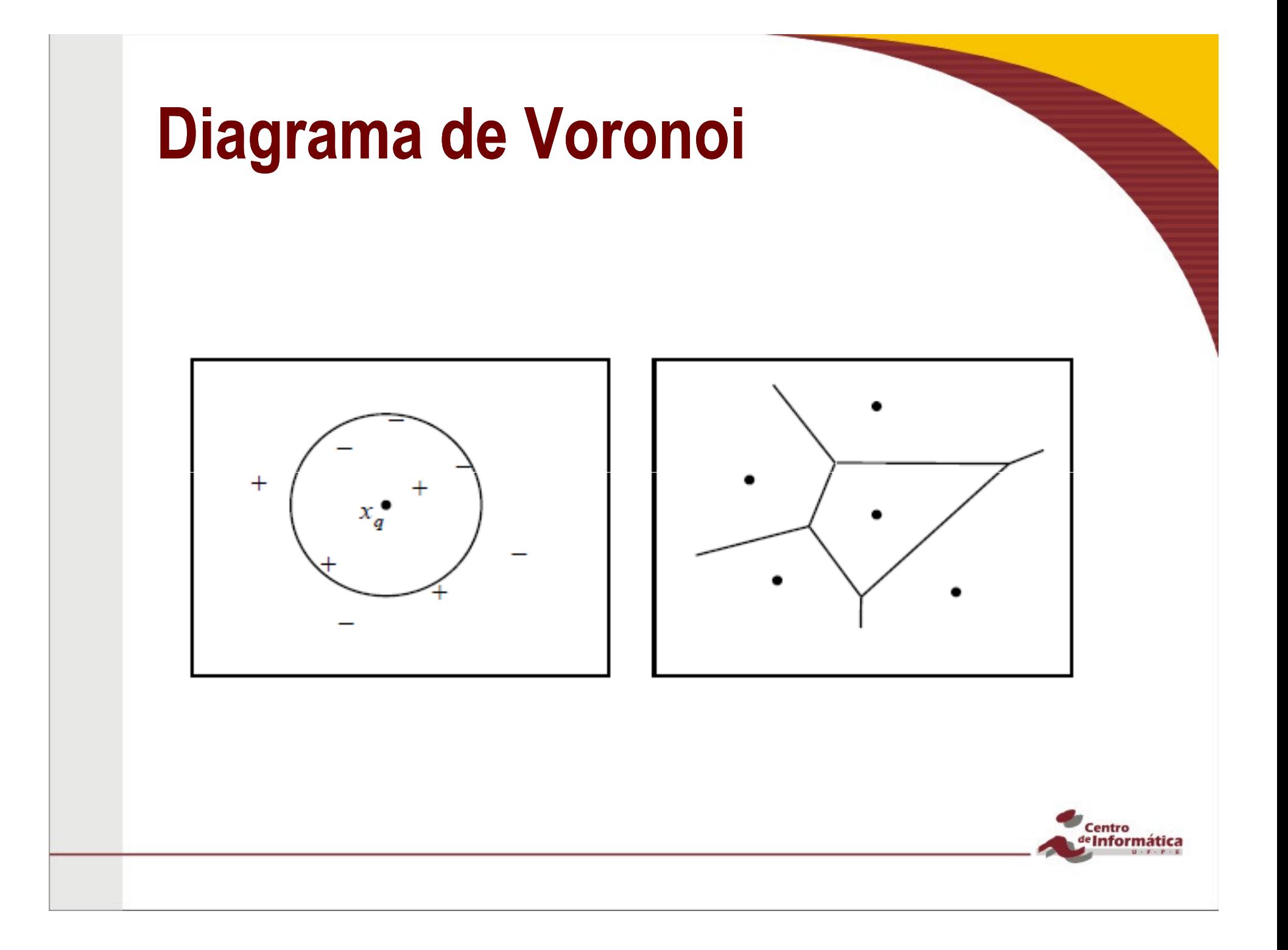

### Distância Euclidiana Normalizada

$$
D_n(a_l, a_k) = \sqrt{\sum_{i=1}^n \left(\frac{a_{li} - a_{ki}}{range_i}\right)^2}
$$

Sendo:

Distância Euclidiana:

**a**<sub>j</sub> = [a<sub>j1</sub>, a<sub>j2</sub>, ..., a<sub>jn</sub> ]

$$
1 \leq j \leq M
$$

M é o número de elementos no conjunto de treinamento

$$
\blacksquare \quad \text{max}_{i} = \text{max}(a_{ji})
$$

$$
\bullet \quad \min_i = \min(a_{ji})
$$

$$
\blacksquare
$$
 range<sub>i</sub>= max<sub>i</sub> - min<sub>i</sub>

$$
x = [70; 1,63]
$$

- $j_1 = [50; 1,60]$
- $D(x, j_1)^2 = (70-50)^2 + (1,63 1,60)^2$  $1,60)^2$
- **D**(x,  $j_1$ )<sup>2</sup> = 20<sup>2</sup> + 0,03<sup>2</sup>
- A altura tem influência  $\mathbf{r}$ desprezível no cálculo da distânciaCentro Informática

### Distância Euclidiana Normalizada

$$
DN(a_i, a_k) = \sqrt{\sum_{i=1}^{n} \left( \frac{a_{li} - a_{ki}}{range_i} \right)^2}
$$

- **D**(x,  $j_1$ ) = 0,38
- **D**(x, j<sub>2</sub>) = 0,32\*
- **D**(x,  $j_3$ ) = 0,26
- **D**( $x$ ,  $j_4$ ) = 0,15
- **D**(x, h<sub>1</sub>) = 0,59
- **D** $(X, h_2) = 1,00$
- **D**(x, h<sub>3</sub>) = 0,95
- **D**(x, h<sub>4</sub>) = 0,79
- **D**(x, h<sub>5</sub>) =  $0,48^*$

$$
D(a_{l}, a_{k}) = \sqrt{\sum_{i=1}^{n} (a_{li} - a_{ki})^{2}}
$$

- **D** $(X, j_1) = 20$
- **D** $(X, j_2) = 17^*$
- **D** $(X, j_3) = 10$
- **D**( $\times$ ,  $j_4$ ) = 8
- **D**(x, h<sub>1</sub>) = 21
- **D**(x, h<sub>2</sub>) = 32
- **D**(x, h<sub>3</sub>) = 35
- **D**(x, h<sub>4</sub>) = 33

**D**(x, h<sub>5</sub>) = 17\*

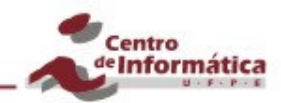

# k-NNaltura xpeso**Jóquei**  $\blacksquare$ Halterofilista

 **Classifica-se um dado padrão associando a ele a classe de maior freqüência entre os k vizinhos mais próximos**

**Exemplo (3-NN):**

- X está mais próximo de um elemento da classe **Halterofilista**
- - Mas outros dois elementos da classe Jóquei também estão entre o 3 vizinhos mais próximos

Centro Informática

- X será classificado como Jóquei

## k-NN

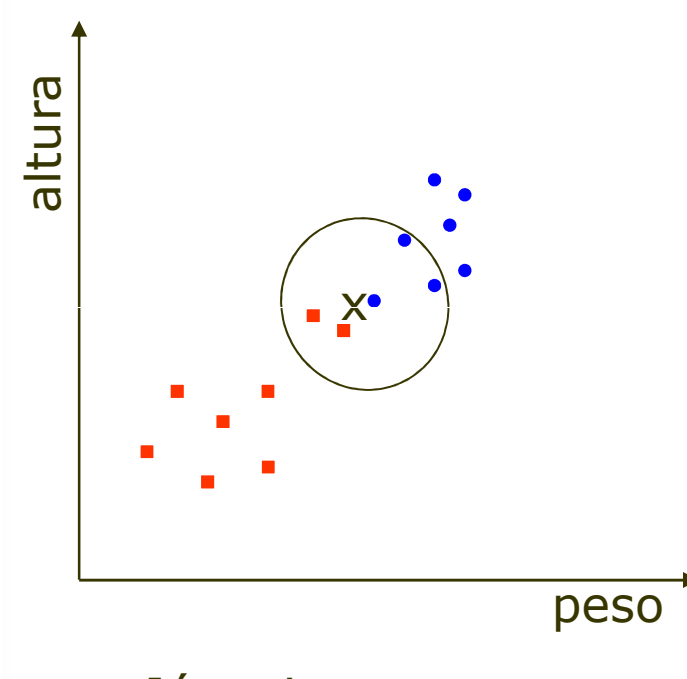

- **Jóquei**  $\blacksquare$
- Halterofilista

 **Classifica-se um dado padrão associando a ele a classe que apresentar a maior soma dos peso entre os k vizinhos mais próximos**

#### **Exemplo (5-NN):**

- X tem 3 vizinhos "Halterofilista" e 2 vizinhos "Jóquei"
- X será classificado como **Halterofilista**

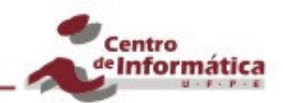

## k-NN (peso pela distância)

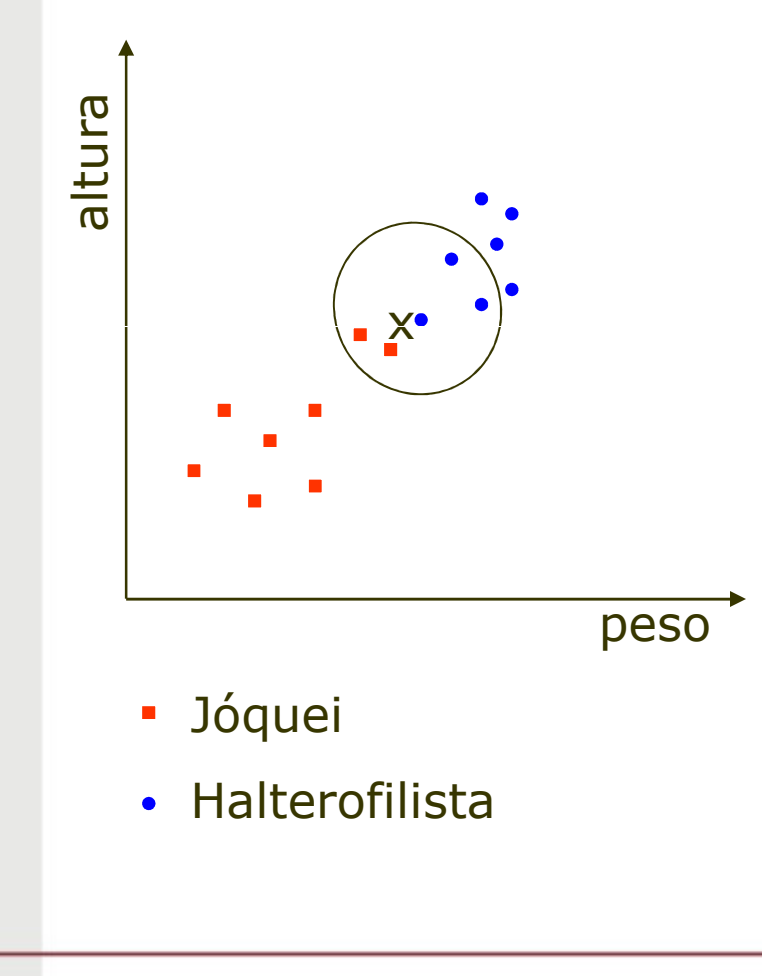

- Calculando o peso
	- Os vizinhos da classe "Jóquei" tem um peso maior.
	- - Desta forma, X é associado à classe "Jóquei"

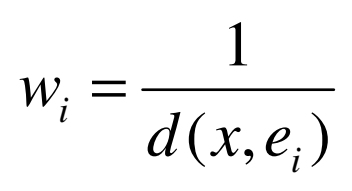

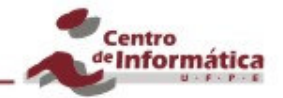

## Vantagens e Desvantagens

### **Vantagens**

- Rápido treinamento
- Capaz de aprender funções complexas
- Não perde/desperdiça informação

#### **Desvantagens**

- Lento para realizar uma consulta
- Facilmente enganado por um atributo irrelevante

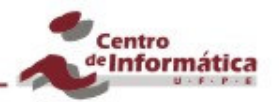

### Exemplo

#### T. **Base de Dados Iris**

- 3 classes
- 50 padrões por classe
- 4 atributos numéricos por padrão
- Fonte: UCI (http://archive.ics.uci.edu/ml/)

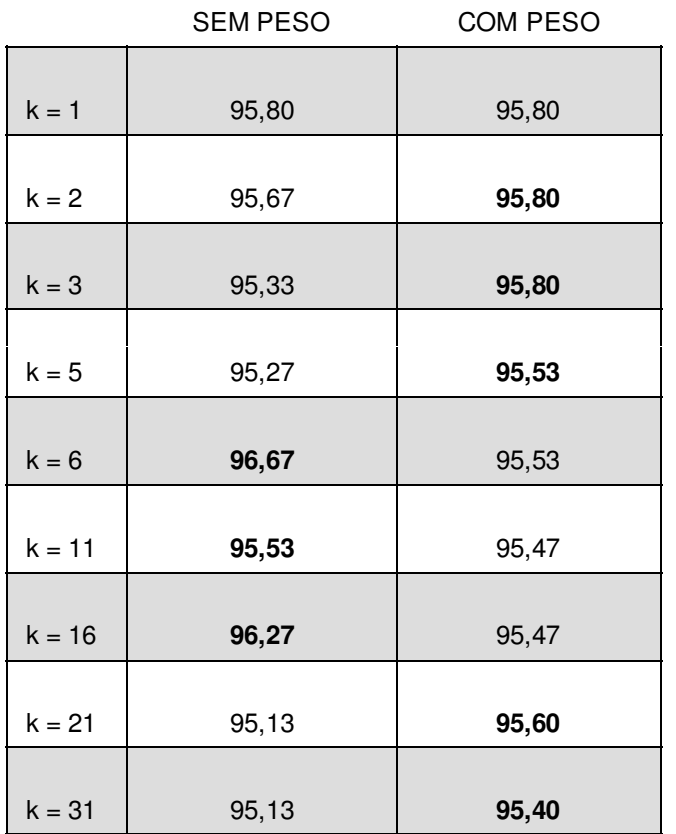

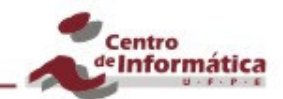

## Referências

- Tom Mitchell. **Machine Learning**. McGraw-Hill. 1997.
- **The Second**  S. Theodoridis and K. Koutroumbas. **Pattern Recognition**. Academic Press. 2006.
- Christopher M. Bishop. **Pattern Recognition and Machine Learning**. Springer. 2006
- **COL**  Richard O. Duda, Peter E. Hart and David G. Stork. **PatternClassification**. Wiley-Interscience. 2000

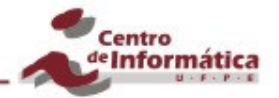